# EXCEL BÁSICO

Turma: 16 HORAS / VIP: 12 HORAS

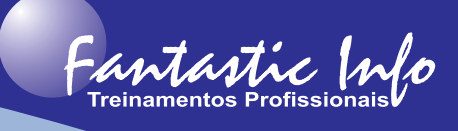

#### **OBJETIVOS:**

O treinamento de Excel Básico visa habilitar o participante a conhecer e utilizar este software para elaboração de suas planilhas e aplicação de fórmulas e recursos básicos do software.

#### **PÚBLICO ALVO:**

Profissionais e Estudantes, de qualquer área, que necessitem conhecer as ferramentas essenciais do Microsoft Excel de forma a desenvolver e editar planilhas no aplicativo.

## **PRÉ-REQUISITOS:**

Conhecimentos básicos de informática.

### **CONTEÚDO PROGRAMÁTICO:**

- **Introducão**
- Interface do Microsoft Excel
- · Conceitos do Excel (Pasta de Trabalho, Planilha, Células e Intervalos)
- · Criação e Edição de Planilhas
	- o Entrada de Dados
	- o Inserir, Renomear e Excluir Planilha
	- o Copiar e Colar dados
- · Edição Básica de Células
	- o Formatação da Fonte
	- o Formatação de Alinhamento
	- o Formatação de Número
- Zoom e Janelas
- · Localizar e Substituir
- · Aplicação de Temas e Estilos de Tabela e Células
- · Inserção de Ilustrações, Caixas de Texto e Wordart
- · Fórmulas Simples
- · Referências Relativas e Absolutas
- · Preenchimento Automático e de Fórmulas
- · Funções Básicas (SOMA, MÁXIMO, MÍNIMO, MAIOR, MENOR, MÉDIA, CONT.NÚM, CONT.VALORES, HOJE, AGORA)
- · Função Condicional (SE)
- · Função de Pesquisa (PROCV)
- · Trabalhando com Nomes de Células e Intervalos
- · Formatação Condicional
- · Classificação e Filtro
- · Criação, Edição e Formatação de Gráficos
- · Modos de Exibição
- · Configuração da Página
- · Cabeçalho e Rodapé
- · Impressão de Planilhas e Criação de PDF
- · Exercícios Práticos para Fixação do Conteúdo

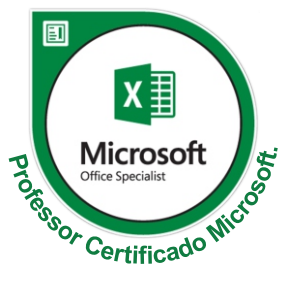